Hp Laserjet 5000 [Configure](http://document.manualsget.com/go.php?q=Hp Laserjet 5000 Configure Network) Network >[>>>CLICK](http://document.manualsget.com/go.php?q=Hp Laserjet 5000 Configure Network) HERE<<<

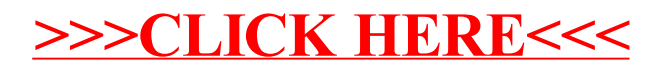